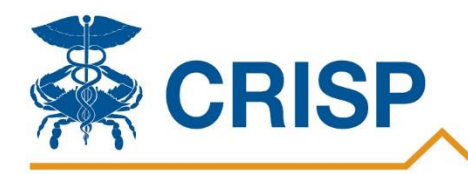

### **Background**

## Connecting Providers with Technology to Improve Patient Care

CRISP has launched a new consent tool, which enables Substance Use Disorder (SUD) providers who have executed a qualified service agreement (QSOA) to share data protected by 42 CFR Part 2 through the HIE upon patient consent. This tool aims to improve care coordination between SUD providers and other health care providers, strengthen continuity of care for patients throughout SUD treatment levels, and ease workflow burden when obtaining consent and disclosing information.

## **What Information Will Be Shared?**

CRISP will only share SUD information once a patient has registered a consent via the Consent Tool. Patients have the option to select the amount and kind of information to be disclosed, such as their Behavioral Health provider's contact information or all SUD and MH data, which can include medications, treatment plans, etc. All SUD data displayed in CRISP will be accompanied by a notice that such information may not be redisclosed per Part 2 requirements. Patient consent to share SUD or MH information may be updated or revoked at any time.

## **Who Will See This Information?**

The information will be shared with your treatment providers who participate with the CRISP Shared Services affiliate Health Information Exchanges (HIEs) including Maryland, DC, West Virginia, Connecticut, Alaska and any HIE affiliates in the future.

## **Consent Tool Features**

CRISP incorporated SUD provider and staff feedback for a consent management solution:

- Electronic signatures for patient consent
- Easy integration with existing administrative workflows
- Follows HIE general designation of the program or person permitted to disclose SUD data and able to view data
- Flexible expiration dates for consent registration
- Accounting of Disclosures tracking anyone accessing SUD data
- Ability for providers to capture consent on the paper version of the tool and then register consent preferences via the tool online

## **Consent Process and How to Access the Consent Tool**

- Providers can access the Consent Tool though the CRISP Portal or EMR single sign-on (SSO).
- Non-SUD providers on the patient's care team can also register the patient's consent in order to see SUD information.
- Providers have the option to register a new consent or search for an existing consent on file.
- Providers will complete the "Patient Consent to Disclose Substance Use Disorder and Mental Health Treatment Information Form" to document patient consent for SUD and MH data sharing.
- Patients will indicate their consent preferences and will electronically sign the consent form.
- An additional CRISP Consent Form is available for telehealth visits to capture consent on paper. The completed form must be on file and stored in your records. Providers will then register the consent via the Consent Tool.
- Providers must attest to providing patient education and verifying patient identity before registering consent.
- There is an option to print and save a copy of the consent form for future reference.
- Providers can view past registered consents in the consent history log.

## **Interested in Utilizing the Tool?**

If your site would be interested in a consent tool demonstration, please contact Kerron Richards [\(kerron.richards@crisphealth.org\)](mailto:kerron.richards@crisphealth.org) and Naureen Elahi [\(naureen.elahi@crisphealth.org\)](mailto:naureen.elahi@crisphealth.org).

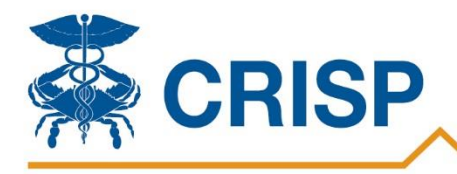

Connecting Providers with Technology to Improve Patient Care

# **SUD Data Flow Across the HIE:**

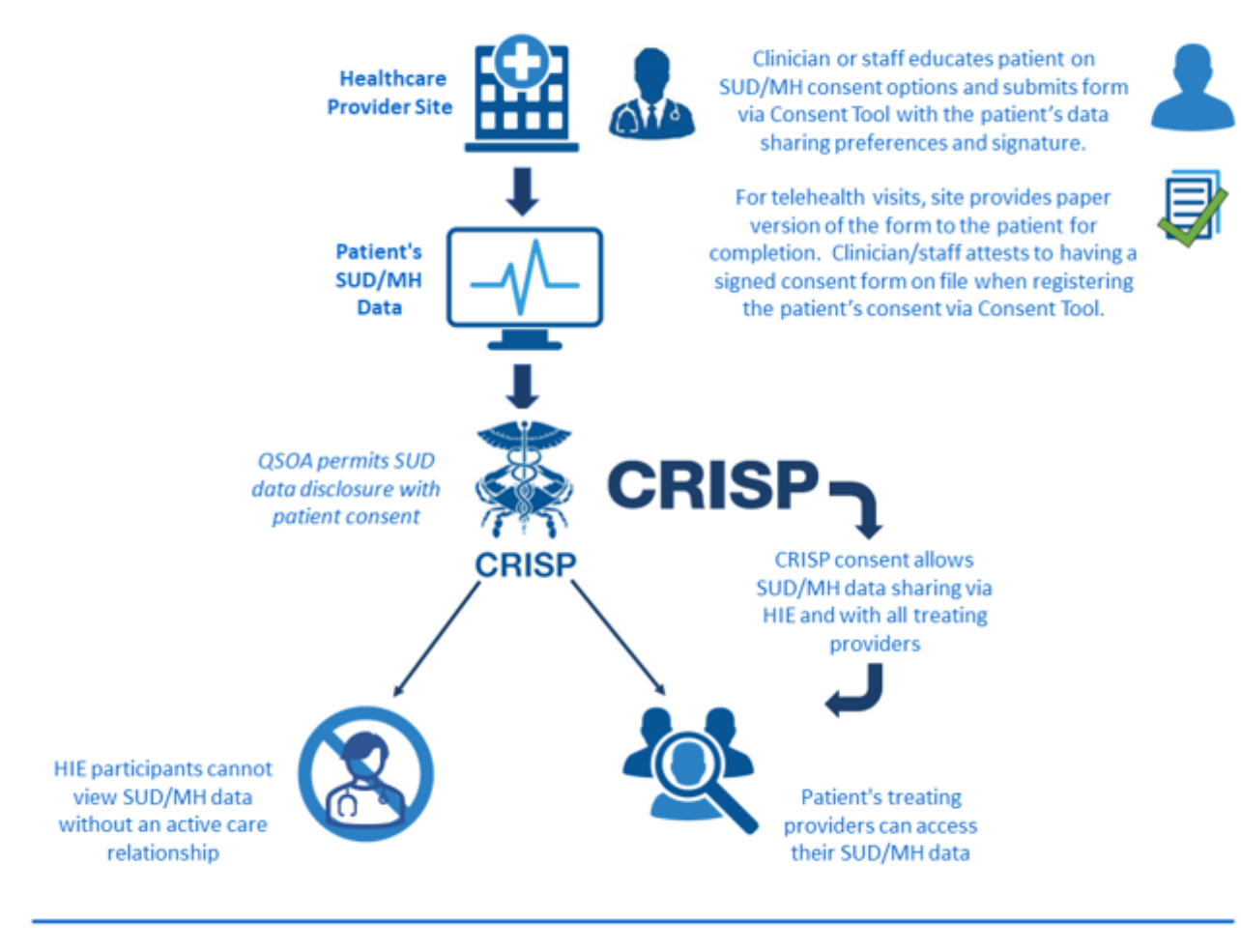

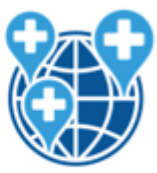

SUD/MH care team and treating providers can access consent history, contact information, and clinical data according to patient preference and data availability

Please note: Consent to share SUD/MH information can be updated or revoked at any time